## **СТРУКТУРА ИССЛЕДОВАТЕЛЬСКОЙ РАБОТЫ**

## **ТРЕБОВАНИЯ <sup>К</sup> ОФОРМЛЕНИЮ РАБОТЫ**

**Алексеенко А.Ю., методист**

#### ТРЕБОВАНИЯ <sup>К</sup> ОФОРМЛЕНИЮ ТЕКСТА

- 1. Работу представляют в твердой обложке (пластиковая папкаскоросшиватель), при этом все страницы вставлены в файлы.
- 2. Текст работы должен быть набран на компьютере и распечатан на бумаге формата А4.
- **3. Объем** курсовой работы 20-25 страниц, объем ВКР 30 50 страниц печатного текста, исключая приложения.
- **4. Шрифт** Times New Roman, размер шрифта 14, полуторный интервал, выравнивание по ширине.
- 5. Для **названия глав** шрифт 16 жирный, буквы заглавные (ААА), выравнивание по центру.
- 6. Для **названия параграфов** шрифт 14 жирный, буквы строчные (ааа), выравнивание по центру.
- 7. Для **всех остальных заголовков** (содержание, введение, заключение, список использованных источников) –  $16$  жирный, буквы заглавные (ААА), выравнивание по центру.
- 8. Расстояние между заголовком и текстом должно быть равно одной пустой строке.
- 9. Размер **абзацного отступа** 15 мм.
- 10. Страницы должны иметь **поля**: нижнее 2; верхнее 2; левое 3; правое  $-1,5$ .

#### ТРЕБОВАНИЯ <sup>К</sup> ОФОРМЛЕНИЮ ТЕКСТА

- 11. Работа должна иметь **сквозную нумерацию**. **Номер страницы** ставится на середине листа нижнего поля. Титульный лист считается первой страницей, содержание – второй, введение – третьей и т.д. Номер страницы на титульном листе не проставляется.
- 12. Выделение названий разделов, глав, параграфов в тексте обязательно. **Заголовок** должен быть представлен на странице вместе с текстом. Точку в конце заголовка не ставят. Подчёркивать заголовки и переносить слова в заголовке не допускается.
- 13. Все слова пишутся полностью, за исключением общепринятых **сокращений**. Необходимо выдерживать принцип единообразия сокращений.
- 14. Общепринятые **буквенные аббревиатуры** (ВОЗ, МКБ, ЛФК и др.) не требуют расшифровки в тексте. Если используются малоизвестные буквенные аббревиатуры, то при первом упоминании пишется полное название, а в скобках дают буквенную аббревиатуру, которой в дальнейшем пользуются.

#### СТРУКТУРА ИССЛЕДОВАТЕЛЬСКОЙ РАБОТЫ

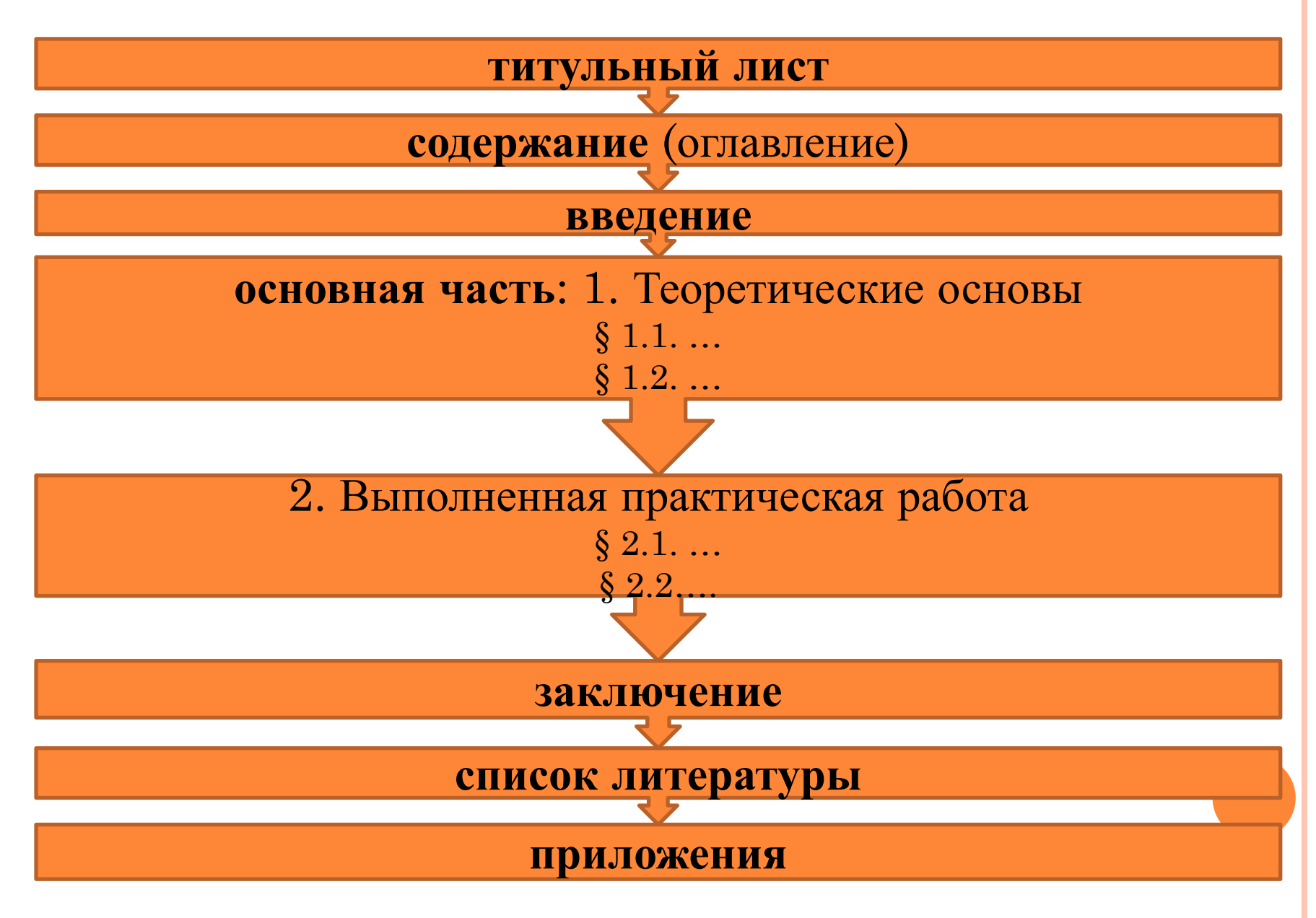

# ТИТУЛЬНЫЙ ЛИСТ

- 1. Наименование учебного заведения и его ведомственная принадлежность;
- 2. Наименование ЦК, на которой выполнялась работа;
- 3. Обозначение характера работы (курсовая, ВКР),
- 4. Тема работы;
- 5. Фамилия, имя, отчество студента,
- 6. Специальность, курс, номер учебной группы;
- 7. Фамилия, инициалы научного руководителя;
- 8. Дата проверки и оценка;
- 9. Подпись научного руководителя;
- 10. Название города, в котором находится данное учебное заведение,
- 11. Год написания работы

#### СОДЕРЖАНИЕ

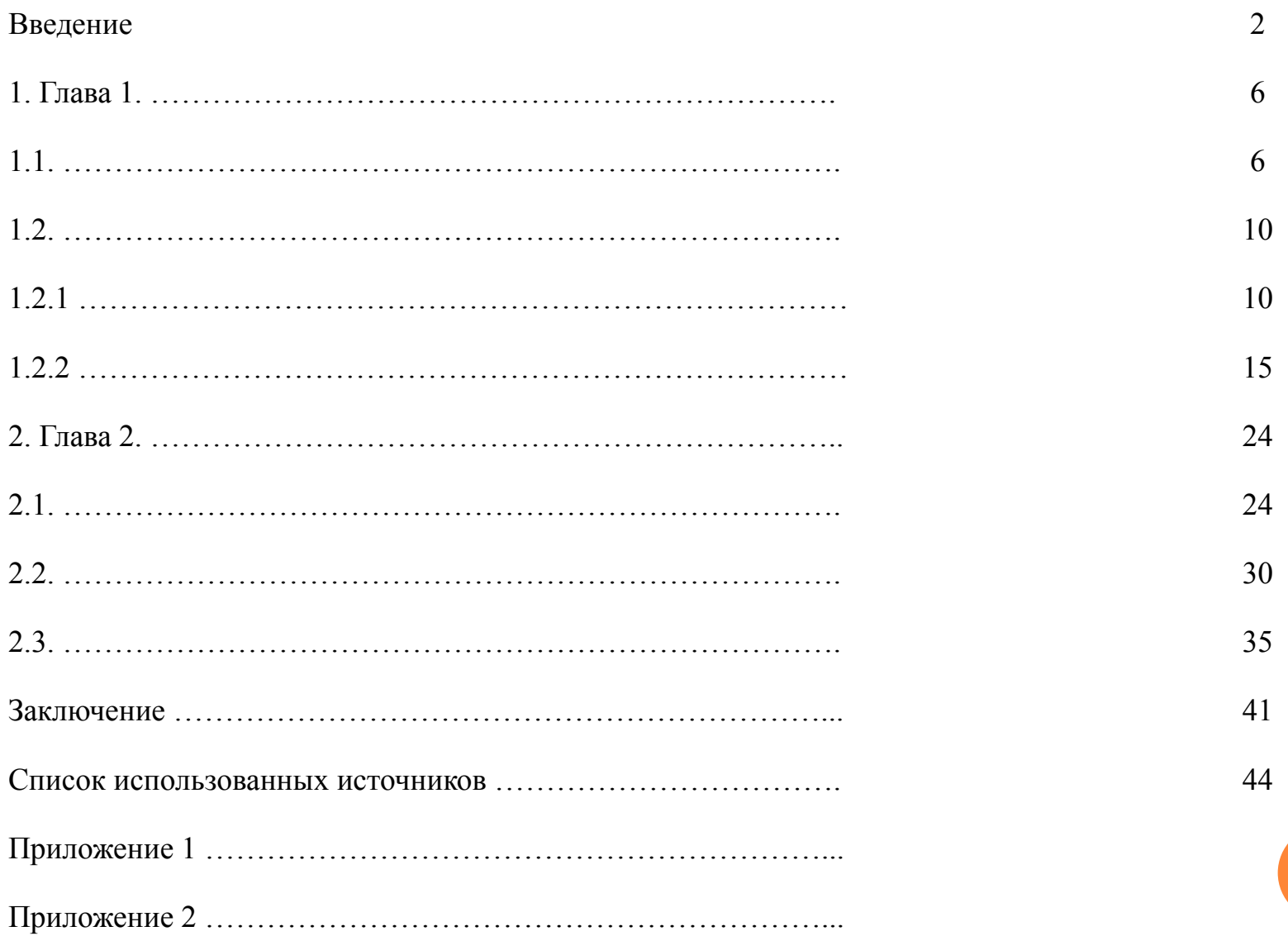

## ВВЕДЕНИЕ

- 1. Объем не более 1/10 всего текста (курсовая работа 2-3 стр., ВКР - 4 - 5 стр.).
- 2. Обоснование **актуальности** и **практической значимости** выбранной темы.
- 3. Формулировка **научного аппарата работы** (круг рассматриваемых проблем, объект и предмет, цель, задачи).
- **4. Компоненты научного аппарата** (актуальность работы, цель работы, задачи и т.п.) выделяются **жирным шрифтом или курсивом**, но не заключаются в кавычки. Каждый компонент излагается **с новой строки**.

#### ОСНОВНАЯ ЧАСТЬ

- 1. Разделы располагать в соответствии с логикой изложения. Названия темы, глав и параграфов не должны друг друга дублировать.
- 2. Теоретический раздел: теоретические основы темы, ключевые понятия, история вопроса, уровень разработанности вопроса темы в теории и практике на основе **сравнительного анализа литературы**.
- 3. Практический раздел: описание конкретного объекта исследования, выявленных проблем и тенденций развития объекта и предмета изучения на основе анализа конкретного материала по избранной теме. В ходе анализа могут использоваться аналитические таблицы, расчеты, формулы, схемы, диаграммы и графики.

## **ЗАКЛЮЧЕНИЕ**

- 1. Резюме содержания работы, итоги проведенного исследования в соответствии с целью исследования.
- 2. Полученные выводы излагаются в соотношении с задачами исследования, сформулированными во введении.
- 3. Объем 1/10 работы (для курсовой 2- стр., для ВКР 3-5 стр.).
- 4. Заключение лежит в основе доклада студента на защите.

## СПИСОК ИСПОЛЬЗОВАННЫХ ИСТОЧНИКОВ

- 1. Порядок составления перечня литературы:
- нормативные правовые акты(в очередности от последнего года принятия к предыдущим);
- научную литературу и материалы периодической печати;
- практические материалы;
- интернет-ресурсы.
- **2. Внимание!** Список используемой литературы **оформляется в соответствии с правилами**, предусмотренными государственными стандартами, которые **имеются в библиотеке колледжа**.
- 3. Источники размещаются в **алфавитном порядке**. Для всей литературы применяется **сквозная нумерация.**

#### ПРИЛОЖЕНИЯ

- 1. Таблицы, схемы, графики, диаграммы, данные социологических опросов и т.д.
- 2. На каждое приложение должна быть ссылка в основном тексте. Каждому приложению присваивается свой номер (без указания знака №), оно помещается после списка литературы с продолжением общей нумерации страниц. Приложения располагаются по порядку ссылки на них в тексте исследования.
- 3. Каждое приложение оформляется отдельно. В **правом верхнем углу** страницы пишется: Приложение 1.
- 4. В «Содержании» указывается каждое из приложений под своим номером и названием.

## ОФОРМЛЕНИЕ ИЛЛЮСТРАЦИЙ

- 1. Иллюстрации размещают как можно ближе к соответствующим частям текста.
- 2. На все иллюстрации должны быть ссылки, которые помещают в скобки. Ссылки на ранее упомянутые иллюстрации записывают, сокращенным словом смотри, *например*, см. рисунок 3.
- 3. Наименования, приводимые в тексте и на иллюстрациях, должны быть одинаковыми.
- 4. Иллюстрации нумеруют арабскими цифрами, *например*: Рисунок 1, Рисунок 2 и т.д.

#### ОФОРМЛЕНИЕ ТАБЛИЦ

- 1. Каждая таблица должна иметь свое название, отражающее её содержание. Название должно быть точным и кратким.
- 2. Таблицы нумеруют арабскими цифрами сквозной нумерацией, перед которыми записывают слово Таблица.
- 3. На таблицы должны быть ссылки в тексте, при этом слово таблица в тексте пишут полностью, *например*: в таблице 4.
- 4. Таблицу помещают под текстом, в котором впервые дана ссылка на нее. Если таблица большая, то её оформляют как приложение. Если таблица занимает несколько страниц, то ее делят на части, помещая одну часть под другой, при этом в каждой части таблицы повторяют ее шапку и боковик.
- 5. При переносе таблицы на другой лист (страницу) над шапкой таблицы указывают: Продолжение таблицы 5. Название таблицы помещают только над первой частью таблицы.
- 6. Основные заголовки располагают в верхней части шапки таблицы над дополнительными и подчиненными заголовками вертикальных граф. Все слова в заголовках и надписях шапки и боковика таблицы пишут полностью, без сокращений. Допускаются лишь те сокращения, которые приняты в тексте.
- 7. Если в графе таблицы помещены значения одной и той же физической величины, то обозначение единицы физической величины указывают в заголовке (подзаголовке) этой графы.

# БЛАГОДАРЮ ЗА ВНИМАНИЕ!